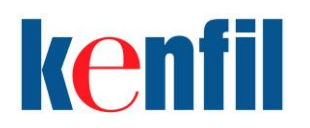

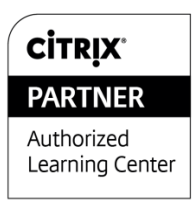

# **CXD-203: Managing App and Desktop Solutions with Citrix XenDesktop 7**

## **Description**

The Managing App and Desktop Solutions with Citrix XenDesktop 7 course provides students with the skills required to effectively support a Citrix application and desktop virtualization solution in a Windows Server 2012 environment. This course is currently available through select Citrix Authorized Learning Centers (CALCs).

During this course, students will learn how to successfully manage, monitor, support and troubleshoot a XenDesktop 7 solution, which includes growing the implementation to accommodate changes in the environment (adding new applications, new users, new desktops, and new policies) and troubleshooting common issues.

#### **Who should enroll in this course?**

This course is recommended for Operators and Administrators that need to manage an existing XenDesktop 7 solution.

#### **Preparatory Recommendations**

Before taking this course, Citrix recommends that students have:

- An understanding of server, desktop and application virtualization concepts
- Experience with Windows Server 2012, specifically:
	- o Active Directory
		- Domains
			- Groups and User Accounts
			- Organizational Units
			- **Group Policy Objects**
- Experience with Windows 7 and Windows 8 user interfaces
- Basic storage knowledge (manage existing storage types, add new storage)
- Basics of Citrix licensing
- Familiarity with at least one hypervisor (XenServer, Hyper-V, or vSphere)
- Basic understanding of the different types of profiles (local, roaming, mandatory)
- Completed the following courses or can demonstrate equivalent knowledge:
	- o CXD-102 Introduction to XenDesktop 7

#### **Key Skills**

Upon successful completion of this course, learners are able to:

- Understand the XenDesktop 7 architecture, components, and communication
- Delegate administration and manage licenses
- Manage and monitor their hypervisor
- Manage applications and desktops in a XenDesktop environment
- Manage StoreFront and access for external end users
- Manage policies and profiles
- Manage sessions, sites, and users
- Manage printing
- Manage Provisioning Services and Personal vDisks

#### **Instructional Method**

This course is offered as an instructor-led course with demonstrations and the practical application of concepts through hands-on exercises in a live lab environment.

#### **Course Length**

4 days

# **Certification Preparation**

In addition to field experience, this course prepares candidates for the Managing XenDesktop 7 Solutions exam. By passing the Managing Citrix XenDesktop 7 Solutions exam, candidates will gain the new Citrix Certified Associate – Virtualization (CCA – V) certification. Go [here](http://training.citrix.com/cms/index.php/certification/virtualization/) to learn more about the new Citrix Certifications.

# **Lab Activities**

ILT course offer lab access during the duration of the course.

## **Topic Outline**

#### **Module 1: Understanding the Architecture of a XenDesktop Solution**

- XenDesktop Architecture Overview
- User Layer
	- o Citrix Receiver
- Access Layer
	- o Citrix NetScaler
	- o Citrix StoreFront
	- o Discussion Question
- Control Layer
	- o Delivery Controller
	- o Machine Creation Services
	- o Citrix Provisioning Services
	- o Hypervisor
	- o Virtual Delivery Agent (VDA)
	- o Discussion Question
	- Resource Layer
		- o Applications
		- o Operating System Image
		- o Citrix User Profile Management (UPM)
		- o Policies
		- o Personal vDisk
	- Management Layer
		- o Citrix Studio
		- o Citrix Director
		- o Discussion Question
- XenDesktop Site
- Ports

#### **Module 2: Managing Licenses and Delegating Administration**

- Managing Licenses in Studio
	- o Discussion Question
	- o Types of Licenses
	- o Downloading, Allocating, and Importing a License File
	- o Discussion Question
	- o Adding a License Administrator
- Managing Delegated Administration
	- o Administrators
	- o Roles
	- o Scopes
	- o Adding an Administrator
	- o Creating a Custom Scope
	- o Editing a Custom Scope
	- o Creating a Custom Role
	- o Editing a Custom Role
	- o Editing an Administrator's Permissions
	- o Running a Delegated Administration Report
	- o Discussion Question
	- o Using PowerShell
	- o Discussion Question
	- Monitoring Configuration Logs

#### o Displaying Configuration Log Content

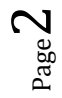

- o Generating Configuration Log Reports
- o Changing Configuration Logging Settings
- o Discussion Question
- Troubleshooting: Managing Licenses and Delegating Administration
- Reinforcement Exercise: Configuring Roles and Scopes

#### **Module 3 - Managing and Monitoring the Hypervisor**

- Architecture Overview
- Creating a Virtual Machine from an ISO
	- o Creating a Virtual Machine
	- o Installing Windows
	- o Installing XenServer Tools
	- o Generalizing the Virtual Machine
	- o Creating a Template
	- Managing Virtual Machines within a Hypervisor
		- o Creating a Virtual Machine
		- o Taking a Snapshot
		- o Discussion Question
		- o Restoring a Virtual Machine from Sysprep
		- o Copying a Virtual Machine
		- o Discussion Question
		- o Reverting to a Snapshot
		- o Discussion Question
- Adjusting Virtual Machine or Template Resources
	- o Adding Storage to a Virtual Machine or Template
	- o Adjusting the Storage Allocated to a Virtual Machine
	- o Adjusting the Memory Allocated to a Virtual Machine or Template
	- o Adjusting vCPUs Allocated to a Virtual Machine or Template
	- o Removing a Virtual NIC
	- o Adding a Virtual Network Interface Controller (NIC)
	- o Adjusting a Virtual NIC
	- o Activating or Deactivating a Virtual NIC
	- o Discussion Question
	- Configuring and Customizing Alerts
	- o Discussion Question
- Troubleshooting: Managing and Monitoring Hypervisors
- Reinforcement Exercise 1: Creating a Virtual Machine Template
- Reinforcement Exercise 2: Completing the Setup Process After Sysprep

## **Module 4: Managing Desktops and Applications**

- Architecture Overview
- Managing Machine Catalogs
	- o Creating New Resource Settings
- Machine Creation Services
- Creating a Machine Catalog
	- o Creating a Machine Catalog for Windows Server
		- Installing the VDA
	- o Creating a Server OS Machine Catalog
	- o Creating a Machine Catalog for Windows Desktop
		- **Installing the VDA**
	- o Creating a Desktop OS Machine Catalog
	- o Creating a Remote PC Access Machine Catalog
- Managing Delivery Groups
	- o Creating a Delivery Group for User Desktops
	- o Creating a Delivery Group for Application Delivery
- Managing Resources
	- o Adding Machines to a Machine Catalog
	- o Updating Desktops in a Machine Catalog
	- o Managing Computer Accounts
	- o Managing Power for Machines in a Desktop OS Delivery Group

- o Reallocating Machines in a Delivery Group
- o Discussion Question
- o Shutting Down and Restarting Desktops
- o Discussion Question
- Deleting Resources
	- o Enabling and Disabling Maintenance Mode
	- o Removing Desktops from Delivery Groups
	- o Deleting a Delivery Group
	- o Deleting Machines from a Machine Catalog
	- o Deleting a Machine Catalog
- Troubleshooting: Managing Desktops and Applications
- Reinforcement Exercise: Delivering Server Desktops

#### **Module 5: Managing StoreFront and External Access**

- StoreFront Architectural Overview
	- o StoreFront Components
		- o StoreFront Communication
		- o Discussion Question
- StoreFront Management Console
- Creating a New Store
- Hiding a Store
	- o Discussion Question
- Managing Authentication
	- o Configuring Authentication
	- o Discussion Question
	- o Enabling End Users to Change their Passwords
- Enabling Remote Access to the Store
- Configuring the NetScaler Secure Ticket Authority (STA)
- Creating Endpoint Analysis Policies
	- o Discussion Question
- Managing Delivery Controllers
	- o Adding Delivery Controllers
	- o Removing Delivery Controllers
	- o Discussion Question
- Managing Receiver Updates
	- o Removing a Store
	- o Discussion Question
- Troubleshooting: Managing StoreFront
- Reinforcement Exercise: Creating and Configuring a New Store

## **Module 6: Managing Policies and Profiles**

- Creating Policies Using Studio
- Creating a Policy Using Studio
	- o Unfiltered Policy
	- o Using a Policy Template in Studio
	- o Creating a Policy Using Studio
	- o Applying a Policy Using Studio
	- o Editing a Policy Using Studio
	- o Prioritizing Policies Using Studio
	- o Discussion Question
	- o Creating a Computer Template In Studio
	- o Exporting a Policy Template Using Studio
	- o Importing a Policy Template Using Studio
	- o Obtaining the Resultant Set of Policy Using Studio
- Creating Policies Using Group Policy
	- o Discussion Question
	- o Creating and Applying a Group Policy Object
	- o Editing a Group Policy Object
	- o Using a User Template with Group Policy
	- o Discussion Question

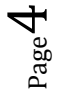

- o Importing a Policy Template with Group Policy
- o Exporting a Policy Template with Group Policy
- o Prioritizing a Policy Using Group Policy
- o Discussion Question
- Policy Precedence (Studio vs. Group Policy Objects)
- o Obtaining the Resultant Set of Policy Using Group Policy Objects
- Troubleshooting: Managing Policies
- Managing User Profiles
	- Configuring Folder Redirection
		- o Managing Profile Settings Using Citrix Policies
		- o Resolving Conflicting Profiles
		- o Streaming User Profiles
		- o Discussion Question
- Troubleshooting: Profile Management
- Reinforcement Exercise 1: Working with Policies
- Reinforcement Exercise 2: Working with Profiles

#### **Module 7: Managing Sessions, Sites, and Users with Director**

- Director Overview
	- o Accessing Director
- Monitoring within the Director Dashboard
	- o Monitoring Infrastructure
	- o Monitoring Connected Sessions
	- o Monitoring Logon Duration Averages
	- o Monitoring Machine and User Connection Failures
- Monitoring and Managing User Sessions
	- o Viewing User Sessions
	- o Searching for a User
	- o Monitoring User Applications
	- o Monitoring User Machine Processes
	- o Managing a User's Machine Power Status
	- o Enabling or Disabling Maintenance Mode
	- o Resetting a User's Profile
	- o Discussion Question
	- o Monitoring HDX Channels
	- o Sending a Message to a User
	- o Shadowing a User Session
	- o Disconnecting a User Session
	- o Logging Users Off Sessions
	- o Monitoring Historical Trends
- Troubleshooting: Managing Sites, Sessions, and Users
- Reinforcement Exercise: Using Director

## **Module 8: Managing Printing**

- Printing in a XenDesktop 7 Solution
- Managing Printing
- Default Printing Behavior
- Configuring Client Printing
	- o Modifying Client Printer Auto-Creation
	- o Adding Session Printers
- Managing Printer Drivers
	- o Automatic Installation of In-Box Printer Drivers
	- o Configuring Printer Driver Mapping and Compatibility
	- o Universal Printer Driver (UPD)
	- o Controlling Universal Printing Behavior
- Optimizing Printing Performance
	- o Configuring Printing Optimization
	- o Setting Up and Managing the Universal Print Server
- Troubleshooting: Managing Printing

**CXD-203: Managing App and Desktop Solutions with Citrix XenDesktop 7**

Reinforcement Exercise: Managing Printing

# **Module 9: Managing Provisioning Services and Personal vDisks**

- Citrix Provisioning Services
- Why Choose Machine Creation Services or Provisioning Services?
- Provisioning Services Overview and Architecture
	- o Discussion Question
- Navigating the Provisioning Services Console
	- o Creating the vDisk File
	- o Discussion Question
- Migrating from Machine Creation Services to Provisioning Services
	- o Creating a Provisioning Services Master
		- o Installing the VDA
		- o Preparing the Master Image for Provisioning Services
	- o Creating the Master vDisk Image Using the Imaging Wizard
	- o Creating the Provisioning Services Target Devices
- Creating a New Machine Catalog
- o Assigning a Machine Catalog to a Delivery Group
- Updating vDisks
	- o Updating a vDisk
		- o Promoting Updating Versions
	- o Discussion Question
	- o VHD Chain of Differencing Disks
	- o Merging VHD Differencing Disks
- Troubleshooting: Personal vDisks and Provisioning Services
- Reinforcement Exercise: Provisioning Services